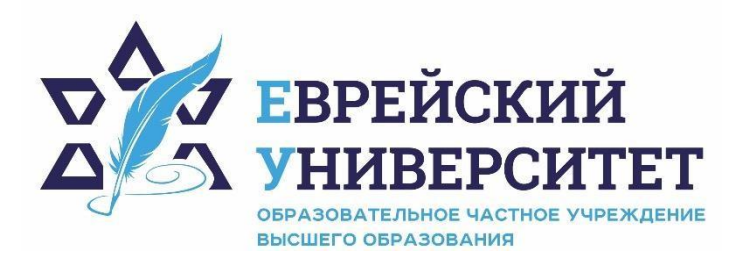

**ИНН 7715290332 ОГРН 1027739131375 127273, Москва, ул. Отрадная, д.6 тел.: +7 (495) 736-92-70 e-mail: info@uni21.org https://j-univer.ru/**

# РАБОЧАЯ ПРОГРАММА ДИСЦИПЛИНЫ **СОВРЕМЕННЫЕ ИНФОРМАЦИОННЫЕ СИСТЕМЫ**

Направление подготовки: 48.03.01 Теология

Направленность (профиль) Иудаика

Уровень высшего образования: бакалавриат

Москва – 2021

## **1. Цели и задачи освоения дисциплины**

**Цель** - формирование у обучающихся основных аспектов информационных технологий, позволяющих ориентироваться в вопросах получения, обработки, интерпретации необходимой.

#### **Для достижения поставленной цели при изучении дисциплины решаются следующие задачи:**

изучение компьютерных технологий;

рассмотрение перспектив развития информационных технологий;

знакомство обучающихся с понятием, характеристикой информационных технологий;

знакомство с правилами поиска информационных ресурсов;

воспитание коммуникационной готовности обучающихся к работе в области использования информационных технологий в своей практической деятельности;

приобретение практических навыков обследования предметной области.

### **2. Место дисциплины в структуре образовательной программы**

Дисциплина «Современные информационные системы» относится к обязательной части, учебного плана ОПОП ВО по направлению подготовки 48.03.01 Теология.

# **3. Перечень планируемых результатов обучения по дисциплине, соотнесенных с планируемыми результатами освоения образовательной программы**

## **3.1. Компетенции обучающегося, формируемые в результате освоения дисциплины с текстом:**

Процесс изучения дисциплины направлен на формирование у обучающихся следующих компетенций (результатов освоения образовательной программы):

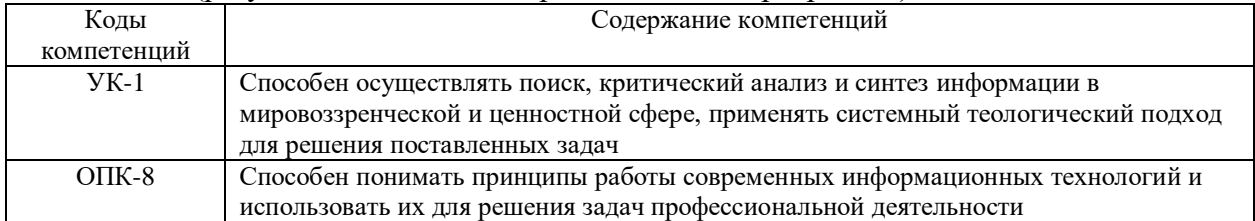

## **3.2. Взаимосвязь планируемых результатов обучения по дисциплине с формируемыми компетенциями образовательной программы**

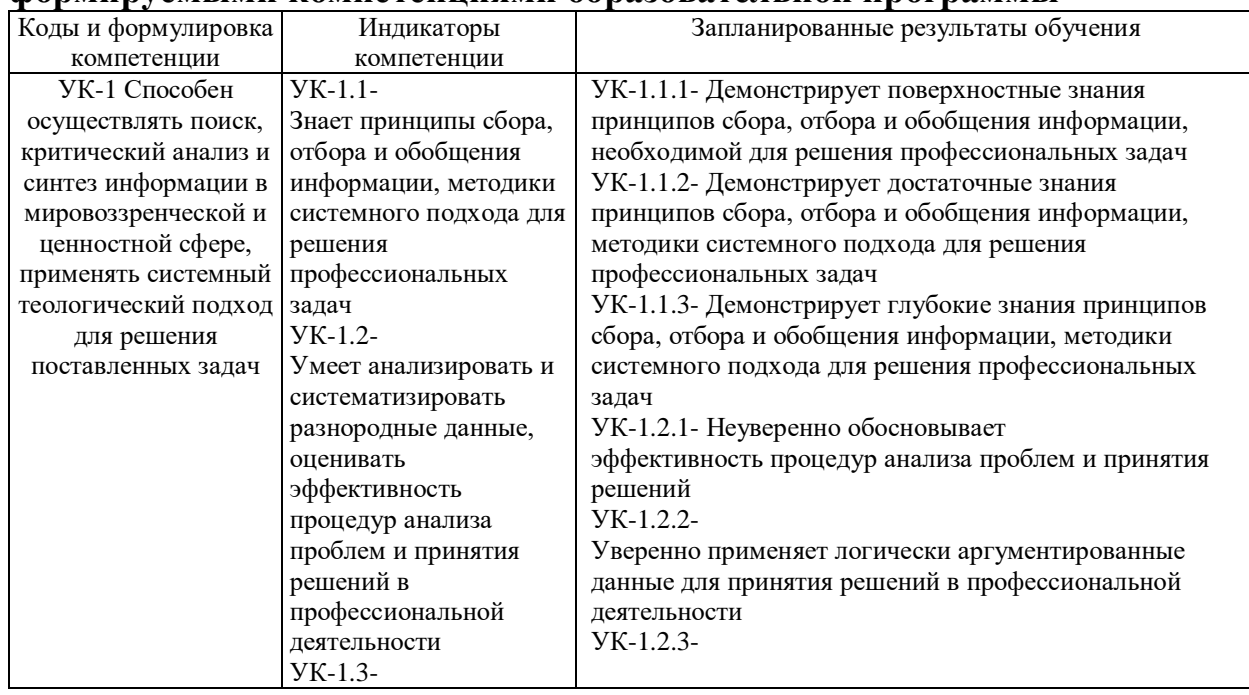

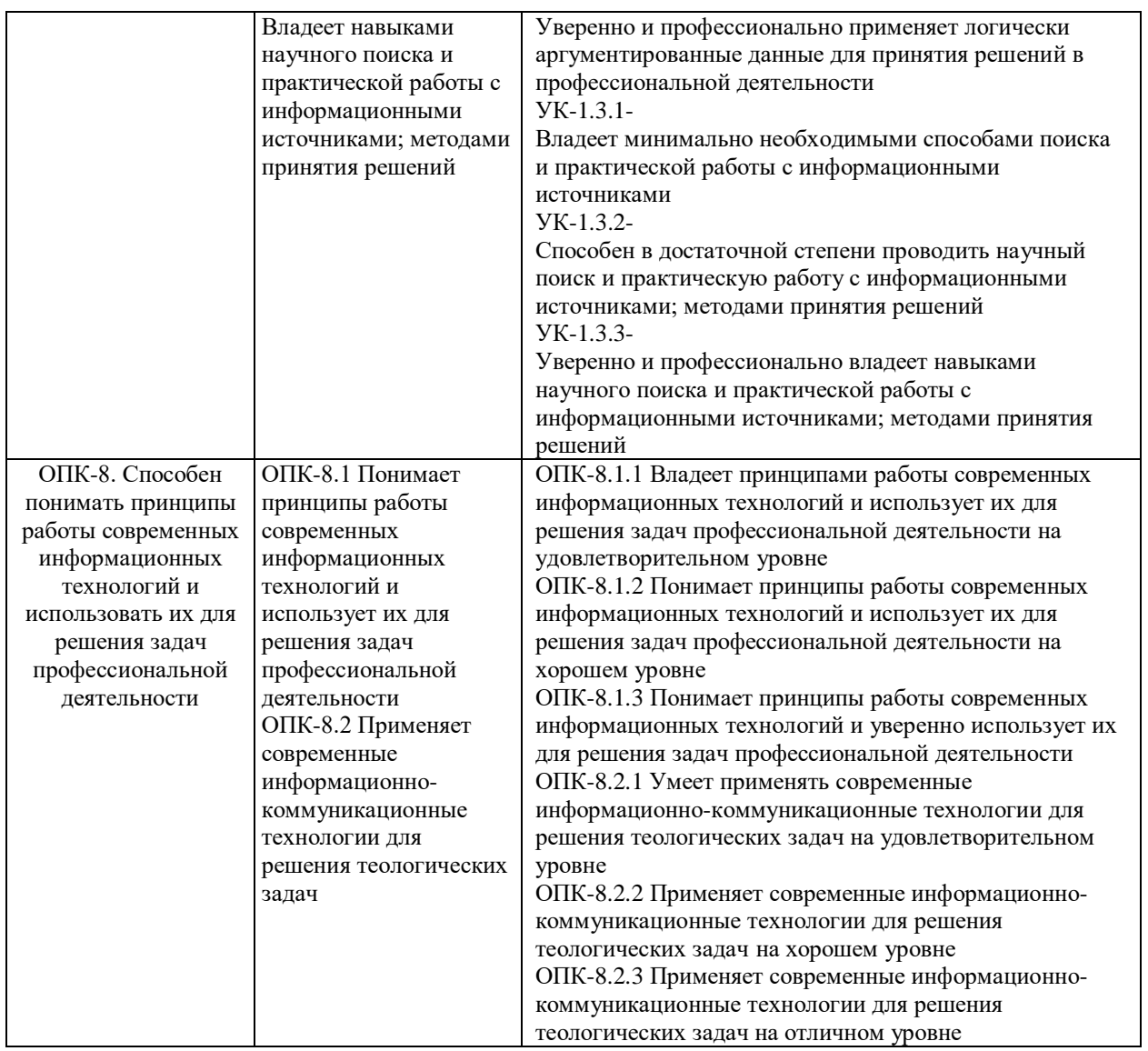

#### **4.Структура и содержание дисциплины**

Общая трудоемкость дисциплины составляет 3 зачетных единицы, 108 часов.

# **4.1. Объем дисциплины**

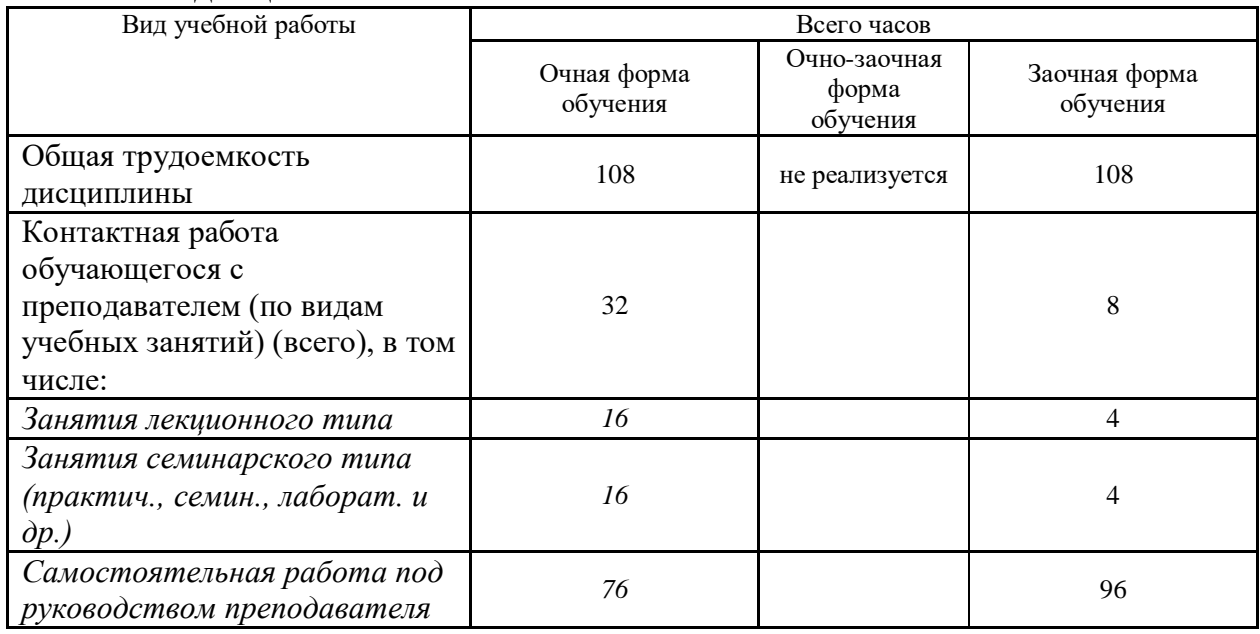

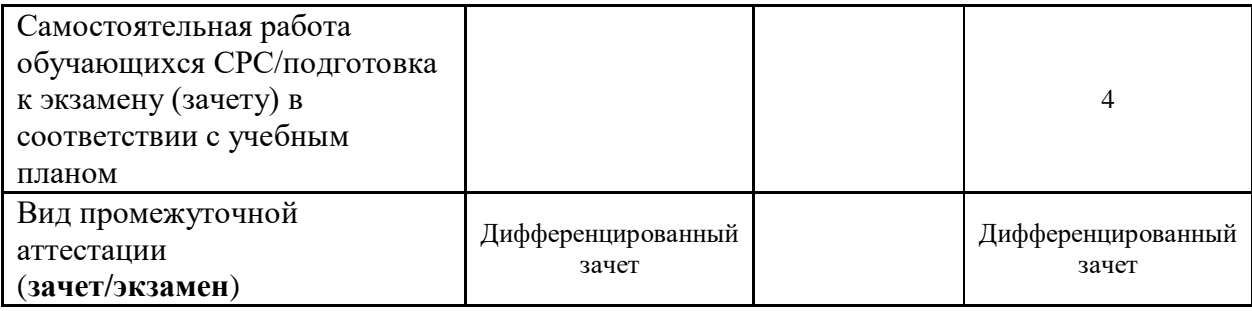

## **4.2. Разделы и темы дисциплины, их трудоемкость по видам учебных занятий**

#### **4.2.1. Темы дисциплины, их трудоемкость по видам учебных занятий для очной формы обучения:**

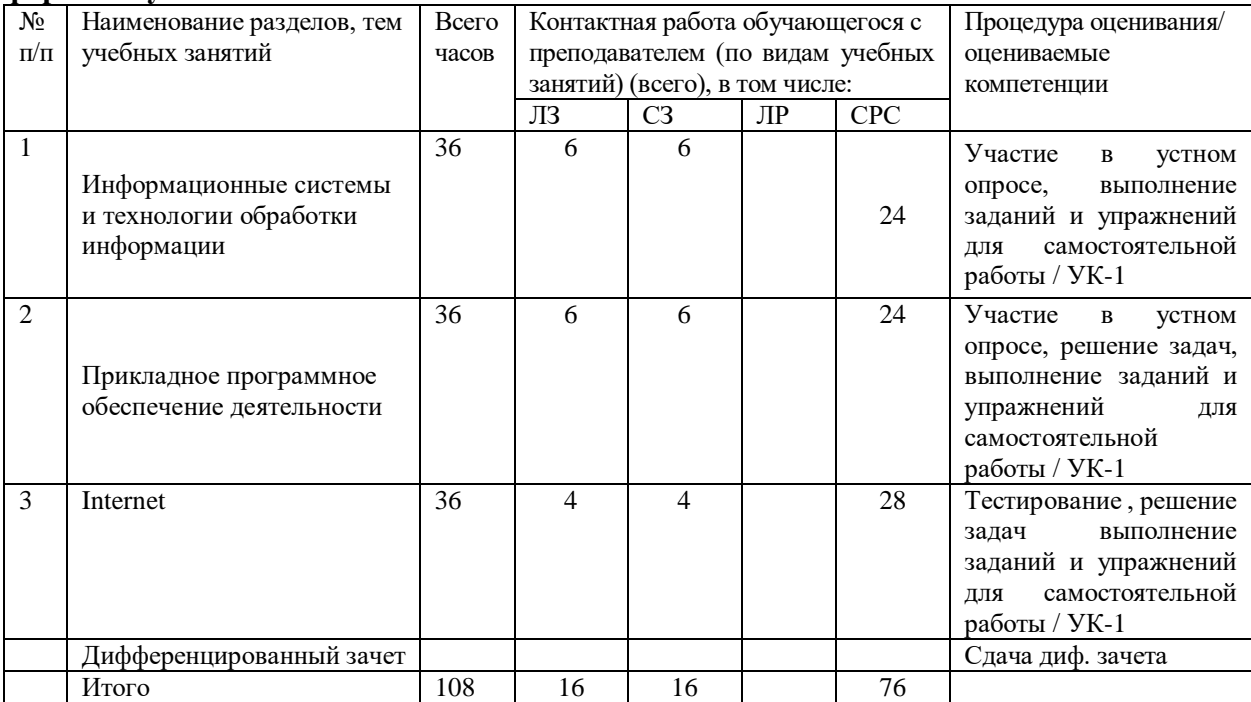

**4.2.2. Темы дисциплины, их трудоемкость по видам учебных занятий для очнозаочной формы обучения:**

#### **4.2.3.Темы дисциплины, их трудоемкость по видам учебных занятий для заочной формы обучения:**

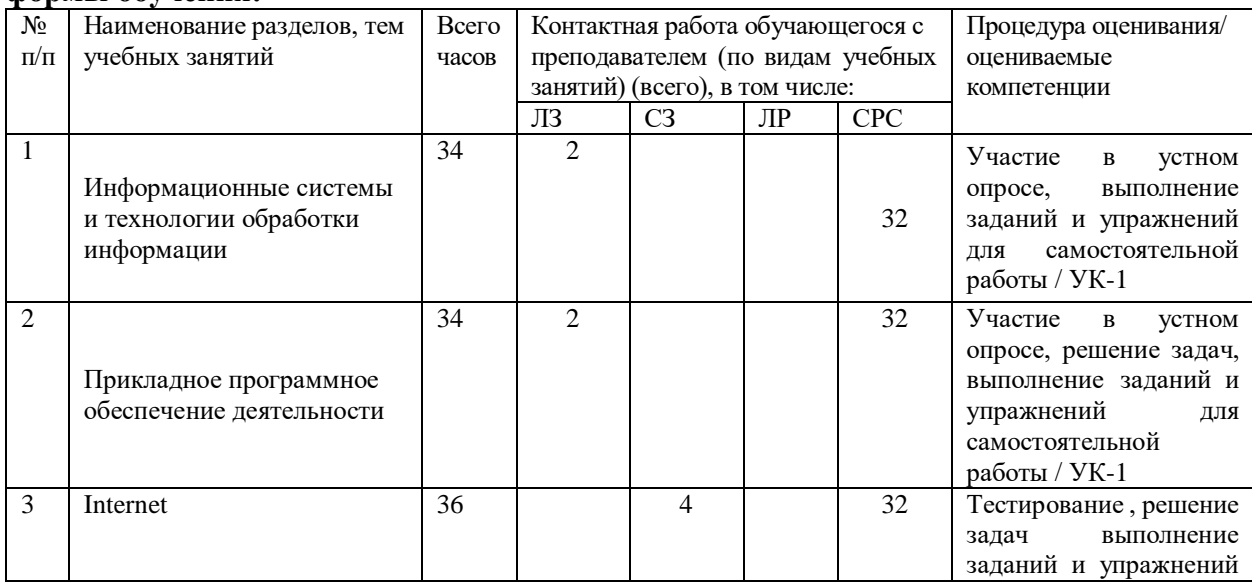

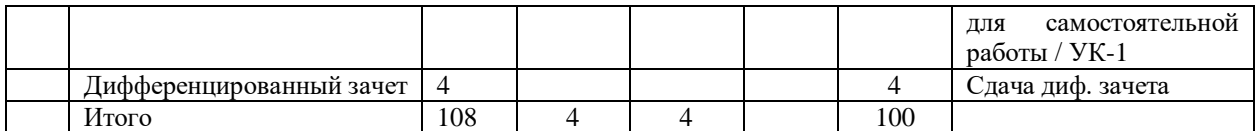

#### **4.3. Содержание дисциплины**

#### **Тема 1 Информационные системы и технологии обработки информации**

Информационные технологии: классификация и этапы развития. Понятие информационнокоммуникационных технологий. Концепции web 1.0 и web 2.0. Инфраструктура рынка информационных технологий. Основные тенденции и перспективы. Уровень развития информационных технологий в России. Основные требования к информационному обеспечению рекламной деятельности. Характеристика информационных технологий в рекламе. Общие сведения об информационных технологиях в рекламе. Основные требования к информационному обеспечению рекламной деятельности. Программные продукты и современные информационно-коммуникационные технологии, используемые в рекламных исследованиях.

Определение информационной системы. Классификация информационных систем. Постановка задач, необходимый состав информации и алгоритмы решения задач рекламы. Определение автоматизированной системы обработки данных. Функциональная архитектура автоматизированных систем обработки данных. Понятие пользовательского интерфейса. Диалоговое взаимодействие с пользователем.

Новые подходы к подготовке содержания и формы подачи рекламной продукции с использованием современных компьютерных технологий.

Современные графические пакеты, использование возможностей компьютерных технологий по подготовке аудио, видео фрагментов и анимации.

#### **Тема 2 Прикладное программное обеспечение деятельности**

Структура и назначение программного обеспечения. Классификация программного обеспечения. Прикладные программы офисного назначения. Компьютерные технологии в содержании рекламной продукции. Настольные издательские системы. Компьютерный видеомонтаж. Компьютерная анимация. Компьютерные технологии в рекламных исследованиях, в планировании рекламной кампании. Технические средства обеспечения: Текстовые редакторы: Microsoft Word.Табличные процессоры.Векторные графические редакторы: Adobe Illustrator, Corel Draw. Растровая графика: Photoshop. Flash анимация: Adobe After Effects. Создание мультимедиа презентаций: Macromedia Director.

Пакеты прикладных программ. Программное обеспечение для сбора рекламной информации. Компьютерные технологии в оценке эффективности рекламной деятельности. Программное обеспечение для медиаисследований и медиапланирования.

#### **Тема 3 Internet**

Классификация рекламных носителей в Интернете. Критерии классификации. Краткая характеристика основных видов интернет-рекламы. Преимущества и недостатки разных носителей. Медиа-микс рекламных носителей.

Баннерная реклама. Разновидности используемых баннеров. Баннерные стандарты Рунета. Ограничения на размер баннеров в килобайтах. Проблема снижения эффективности баннерной рекламы. Текстовый блок. Преимущества и недостатки текстовой рекламы. Баннерные сети и баннерообменные сети: процедура регистрации, ограничения.

Способы показа баннеров и ценовые модели их размещения. Методы размещения баннерной рекламы: обмен баннерами по договору с владельцем другого web-сервера или web-страницы; специфика баннеро-обменных сетей; прямая оплата рекламных площадей. Измерение эффективности: CTR. Конверсия посетителя в покупателя. Формы оплаты за баннерную рекламу: CPM, эффективный CPM, FFA, CPC, CPV, CPS и т.д. Товарная и имиджевая реклама в Сети: особенности медиапланирования. Настройки размещения рекламного носителя: понятие таргетинга (географический, временной, IP, поведенческий, профильный и т.д.).

Контекстная реклама. Контекстная и поисковая реклама. Способы размещения контекстной рекламы: текстовый блок, медийный контекстный баннер, ссылки. Основные системы контекстной рекламы. Поисковые машины и каталоги. Реклама в поисковых системах, каталогах и тематических ресурсах. Cookies. Основные площадки, предоставляющие услуги контекстной рекламы. Понятие семантического облака. Поисковые запросы и метки (тэги).

Вирусная реклама. Понятия вирусной и партизанской рекламы (маркетинга). Технология создания, посев, сервисы. Форматы носителей: видеоролик, блог-пост, открытка, мультипликационный ролик, скринсейверы, флэш-игры. Основные площадки viral video. Проблема оценки эффективности и контроля распространения. Статистика вирусной рекламы. Плюс и минусы вирусного маркетинга в Сети. Наиболее интересные примеры.

Блоги, блогосфера и блоггеры. Особенности аудитории, специфика работы с ними. Блоги в России: статистика и портрет среднего блоггера. Типы блогов. Коллективные и корпоративные блоги, видеоблоги и подкасты. Понятия: technorati, digg it, коммьюнити. Как создать успешный блог. Интеграция СМИ и блогов. Эффективность блога. Перспективы развития блоггинга.

Социальные сети: основные принципы функционирования. Социальные сети как сервис нового поколения. Основные социальные сети. Аудитория социальных сетей. Основные направления взаимодействия с участниками социальных сетей. Способы продвижения товаров и услуг в социальных сетях. Примеры рекламы и продвижения в социальных сетях. Нишевые социальные сети. Недостатки маркетинга в социальных сетях. Принцип сетевой организации общества.

New Media и нестандартные рекламные носители. Теологииoduct placement в играх. Alternative Reality Games. Статистика игровой индустрии. Социально-демографические и психологические особенности пользователей компьютерных игр. Принципы, преимущества, примеры. Этичные и неэтичные инструменты – stealth, виртуалы. Взаимодействие с другими инструментами. Размещение в игровом контенте. SIMS и SL. Hiddenmarketing и политика компании.

Мобильный маркетинг. Интеграция мобильной связи и компьютерных технологий. Миниатюризация и мобильность как основные тенденции современных информационных технологий. Статистика использования мобильной связи. Основные технологии мобильного маркетинга. Примеры. Цели и задачи мобильного маркетинга. Преимущества и недостатки.

#### **4.4. Темы семинарских занятий и лабораторных работ**

**Тема 1 Информационные системы и технологии обработки информации** Опрос по теме 1.

**Тема 2 Прикладное программное обеспечение деятельности**

Решение задач по теме 2.

**Тема 3 Internet**

Решение задач по теме 3. Тестирование по темам 1, 2 и 3.

#### *5.***Учебно-методическое обеспечение самостоятельной работы**

### **5.1. Задания для самостоятельной подготовки к занятиям семинарского типа**

Семинарское занятие №1.

Тема занятия: Информационные системы и технологии обработки информации Задания (вопросы) для подготовки:

Функциональная архитектура автоматизированных систем обработки данных. Понятие пользовательского интерфейса. Диалоговое взаимодействие с пользователем. Семинарское занятие 2.

Тема занятия: Прикладное программное обеспечение деятельности

Задания (вопросы) для подготовки:

Векторные графические редакторы: Adobe Illustrator, Corel Draw. Растровая графика: Photoshop

Семинарское занятие 3.

Тема занятия: Internet

Задания (вопросы) для подготовки:

Поисковые запросы и метки (тэги). Мобильный маркетинг.

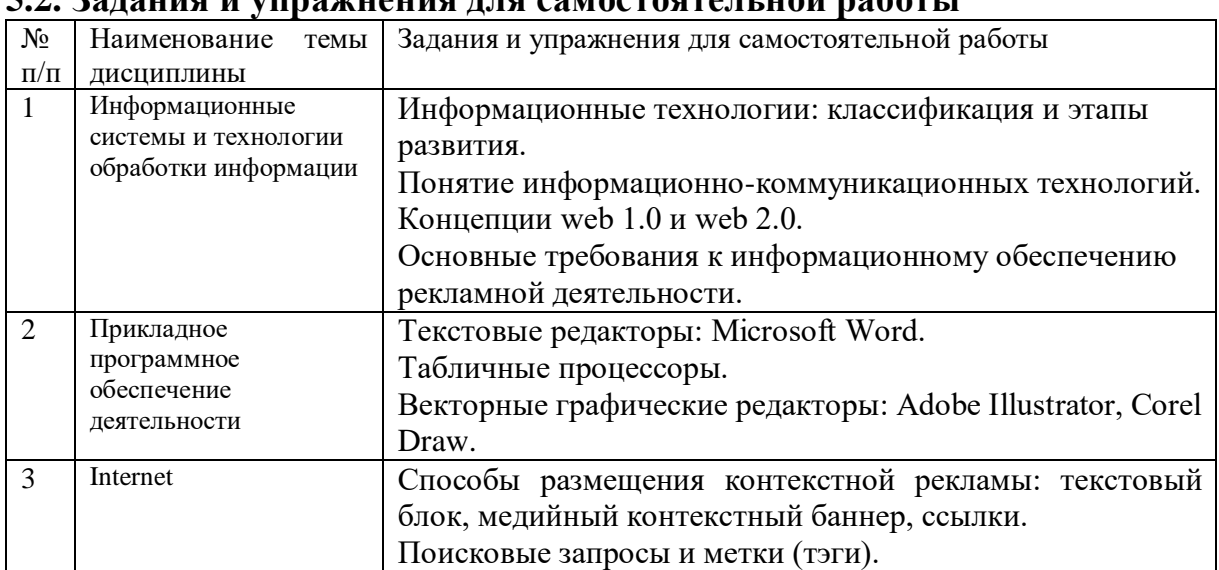

## **5.2. Задания и упражнения для самостоятельной работы**

## **5.4. Перечень тем (задания) для курсовой работы**

Не предусмотрено

## **6.Оценочные средства для проведения текущего контроля и промежуточной аттестации обучающихся**

6.1 Примерные оценочные средства, включая тестовые оценочные задания для проведения текущего контроля и промежуточной аттестации обучающихся по дисциплине (модулю) приведены в Приложении 1 к рабочей программе дисциплины.

6.2 Оценочные средства для проведения промежуточной аттестации обучающихся по дисциплине (модулю) включают следующие разделы:

- перечень компетенций, формируемых в процессе освоения учебной дисциплины;

- описание показателей и критериев оценивания компетенций, описание шкал оценивания;

- типовые контрольные задания или иные материалы, необходимые для оценки результатов обучения по учебной дисциплине, обеспечивающих достижение планируемых результатов освоения образовательной программы;

- методические материалы, определяющие процедуры оценивания результатов обучения по учебной дисциплине, обеспечивающих достижение планируемых результатов освоения образовательной программы.

## **7.Учебно-методическое и информационное обеспечение дисциплины а) основная литература:**

1. Кордонская, И. Б. Теория экономических информационных систем : учебное пособие / И. Б. Кордонская. — Самара : Поволжский государственный университет телекоммуникаций и информатики, 2017. — 110 с. — Текст : электронный // Электроннобиблиотечная система IPR BOOKS : [сайт]. — URL: https://www.iprbookshop.ru/75414.html (дата обращения: 16.12.2021). — Режим доступа: для авторизир. пользователей

2. Головицына, М. В. Информационные технологии в экономике : учебное пособие / М. В. Головицына. — 3-е изд. — Москва, Саратов : Интернет-Университет Информационных Технологий (ИНТУИТ), Ай Пи Ар Медиа, 2020. — 589 c. — ISBN 978-5-4497-0344-6. — Текст : электронный // Электронно-библиотечная система IPR BOOKS : [сайт]. — URL: https://www.iprbookshop.ru/89438.html (дата обращения: 16.12.2021). — Режим доступа: для авторизир. пользователей

#### **б) дополнительная литература:**

1. Фадеева, О. Ю. Информационные системы в экономике : учебное пособие / О. Ю. Фадеева, Е. А. Балашова. — Омск : Омский государственный институт сервиса, Омский государственный технический университет, 2015. — 100 c. — ISBN 978-5-93252-360-5. — Текст : электронный // Электронно-библиотечная система IPR BOOKS : [сайт]. — URL: https://www.iprbookshop.ru/32786.html (дата обращения: 16.12.2021). — Режим доступа: для авторизир. пользователей

2. Дубина, И. Н. Информатика: информационные ресурсы и технологии в экономике, управлении и бизнесе : учебное пособие для СПО / И. Н. Дубина, С. В. Шаповалова. — Саратов : Профобразование, 2019. — 170 c. — ISBN 978-5-4488-0277-5. — Текст : электронный // Электронно-библиотечная система IPR BOOKS : [сайт]. — URL: https://www.iprbookshop.ru/84677.html (дата обращения: 16.12.2021). — Режим доступа: для авторизир. пользователей. - DOI: https://doi.org/10.23682/84677

#### **в) интернет-ресурсы:**

1. ЭБС IPR Books http://iprbookshop.ru (учебники и учебные пособия, монографии, сборники научных трудов, научная периодика, профильные журналы, справочники, энциклопедии);

2. ООО «ИВИС» https://dlib.eastview.com (электронные версии периодических изданий ООО «ИВИС»);

3. Web of Science http://webofknowledge.com/ (обширная международная универсальная реферативная база данных);

4. Scopus https://www.scopus.com (международная универсальная реферативная база данных, индексирующая более 21 тыс. наименований научно-технических, гуманитарных и медицинских журналов, материалов конференций примерно 5000 международных издательств);

5. Научная электронная библиотека еLIBRARY.RU https://elibrary.ru (крупнейший российский информационный портал в области науки, технологии, медицины и образования);

6. Единая межведомственная информационно-статистическая система (ЕМИСС) https://fedstat.ru/indicators/

7. Федеральная служба государственной статистики http://www.gks.ru/

8. Министерство науки и высшего образования Российской Федерации https://minobrnauki.gov.ru/

9. Министерство экономического развития Российской Федерации http://economy.gov.ru/minec/about/structure

10. Федеральное агентство по печати и массовым коммуникациям http://www.fapmc.ru/rospechat.html

11. Министерство цифрового развития, связи и массовых коммуникаций Российской Федерации<https://digital.gov.ru/ru>

12. http://www.mathnet.ru/ Общероссийский математический портал (информационная система)

#### **8.Материально-техническое обеспечение дисциплины**

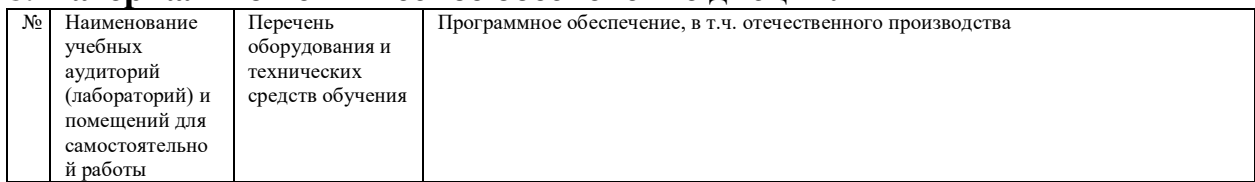

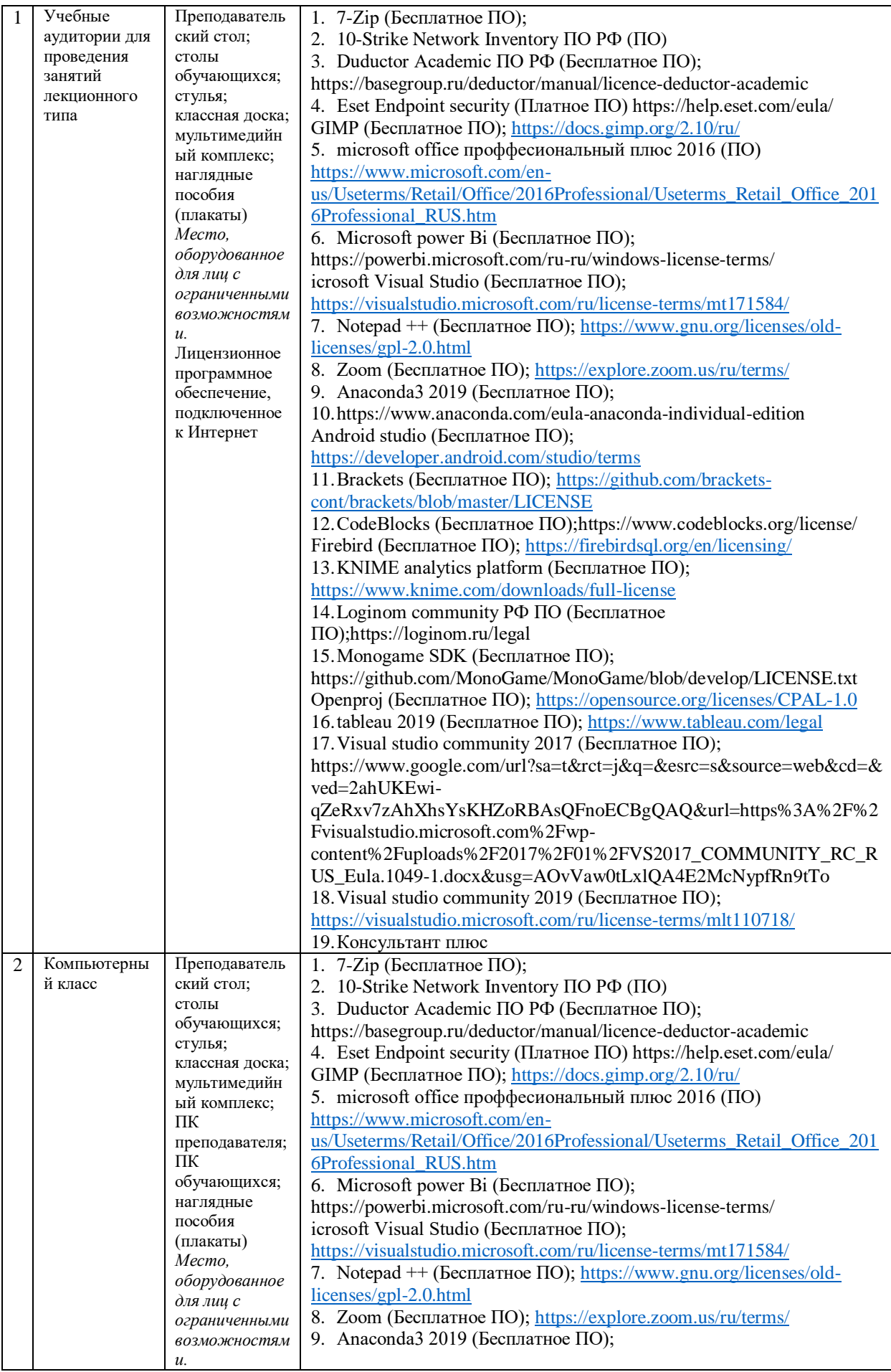

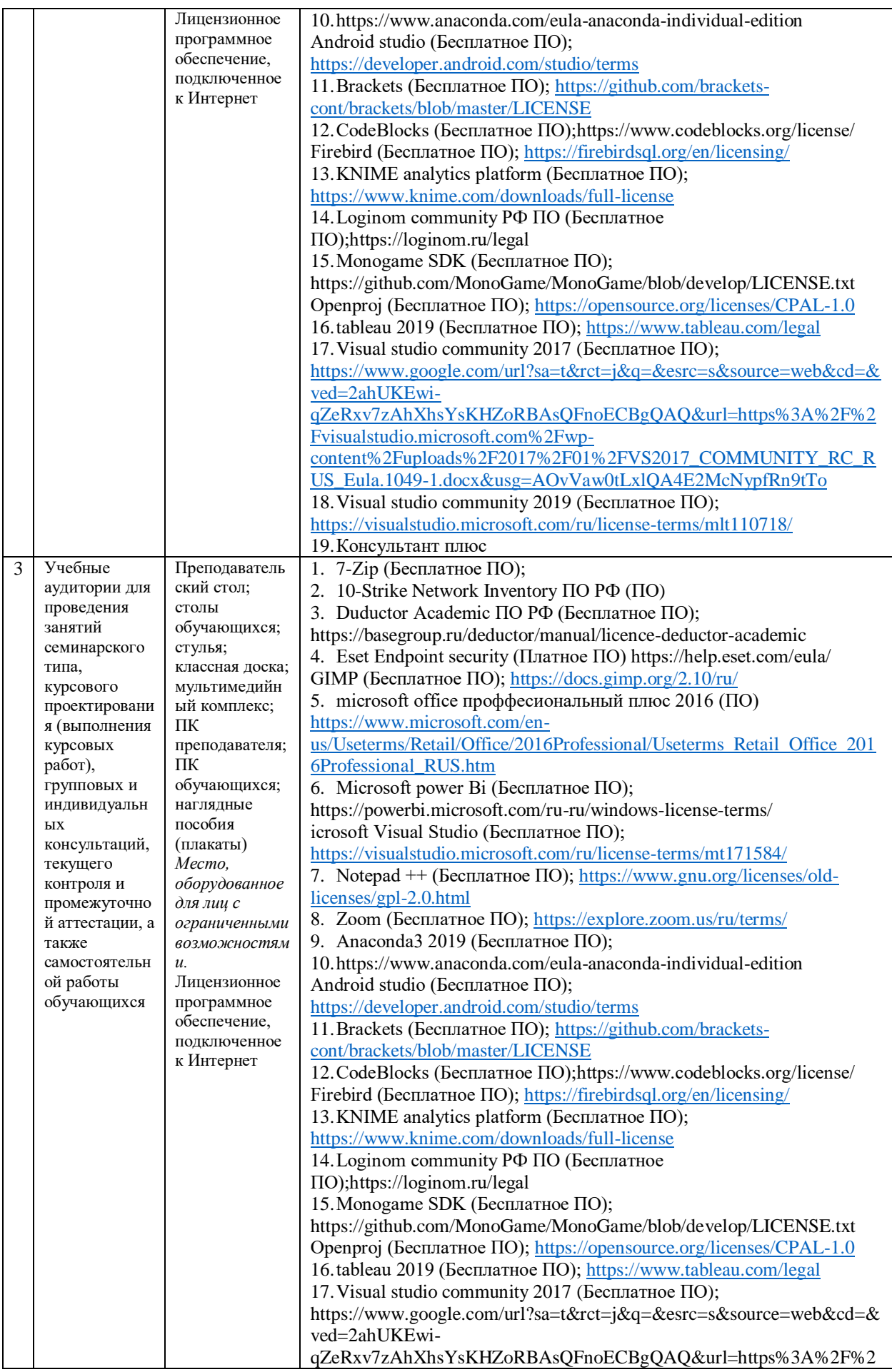

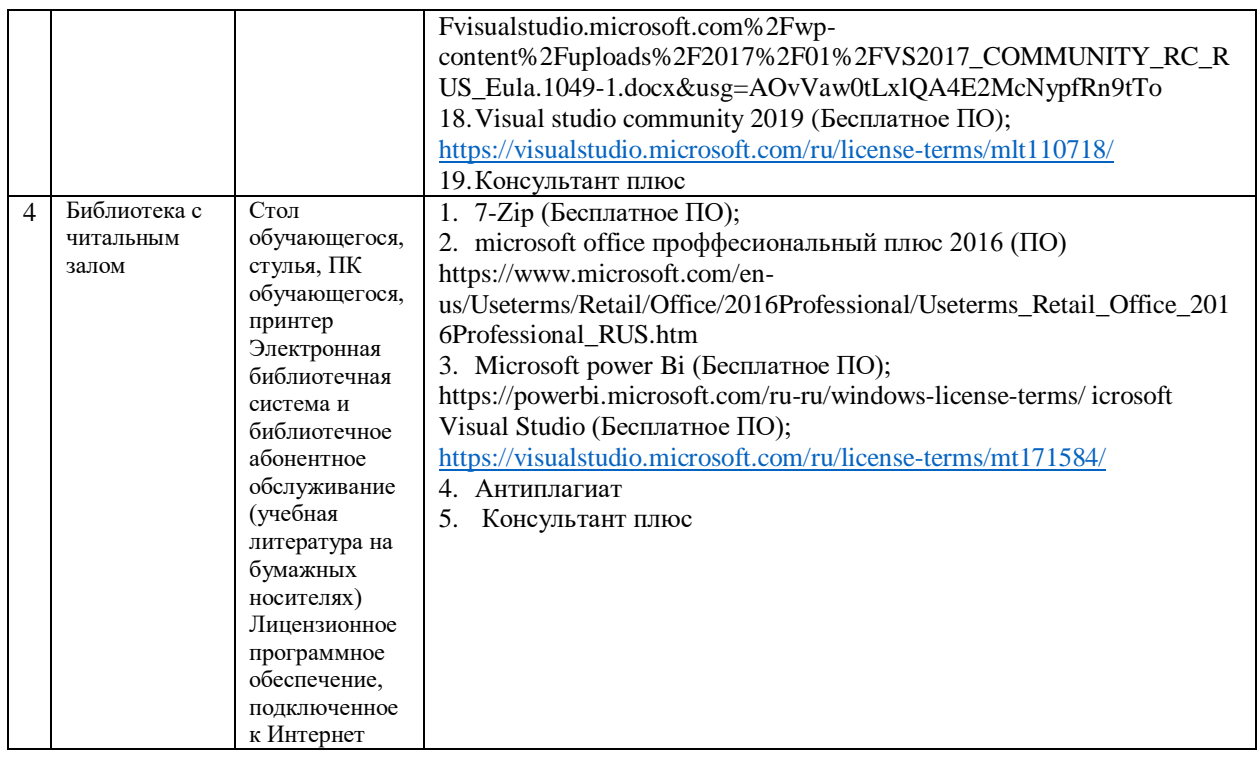

### **9.Перечень информационных технологий**

Образовательный процесс по дисциплине поддерживается средствами электронной информационно-образовательной среды Института, которая обеспечивает:

- доступ к учебным планам, рабочим программам дисциплин (модулей), практик, к изданиям электронных библиотечных систем и электронным образовательным ресурсам, указанным в рабочей программе, через личный кабинет студента и преподавателя;

- фиксацию хода образовательного процесса, результатов промежуточной аттестации и результатов освоения основной образовательной программы;

- проведение всех видов занятий, процедур оценки результатов обучения, реализация которых предусмотрена с применением дистанционных образовательных технологий;

- формирование электронного портфолио обучающегося, в том числе сохранение работ обучающегося, рецензий и оценок на эти работы со стороны любых участников образовательного процесса;

- взаимодействие между участниками образовательного процесса, в том числе синхронное и (или) асинхронное взаимодействие посредством сети Интернет.

Каждый обучающийся обеспечен индивидуальным неограниченным доступом к электронно-библиотечной системе (ЭБС Института), содержащей издания учебной, учебно-методической и иной литературы по основным изучаемым дисциплинам и сформированной на основании прямых договоров с правообладателями.

Перечень программного обеспечения:

- 1. Adobe flash player 31;
- 2. Adobe reader 10;
- 3. Java 6.0;
- 4. K-Lite Codec Pack;
- 5. Win rar;
- 6. Microsoft Office 10;
- 7. Microsoft Visio 10;
- 8. Microsoft Visual studio;

Профессиональные базы данных и информационно-справочные системы:

1. Kaspersky Endpoint Security для бизнеса http://inion.ru/resources/bazy-dannykh-inion-ran/ библиографические базы данных ИНИОН РАН по социальным и гуманитарным наукам;

2. http://inion.ru/resources/bazy-dannykh-inion-ran/ - библиографические базы данных ИНИОН РАН по социальным и гуманитарным наукам;

3. http://www.scopus.com/ - реферативная база данных Scopus – международная универсальная реферативная база данных;

4. http://elibrary.ru/defaultx.asp - крупнейший российский информационный портал электронных журналов и баз данных по всем отраслям наук.

https://its.1c.ru/, Информационная система 1С:ИТС

## **10. Методические указания для обучающихся**

## **10.1. Преподавание дисциплины осуществляется в соответствии с Федеральным государственным образовательным стандартом высшего образования**

Основными формами получения и закрепления знаний по данной дисциплине являются занятия лекционного и семинарского типа, самостоятельная работа обучающегося, в том числе под руководством преподавателя, прохождение рубежного контроля.

Основной объем часов по изучению дисциплины согласно учебным планам приходится на самостоятельную работу обучающихся. Самостоятельная работа включает в себя изучение учебной, учебно-методической и специальной литературы, её конспектирование, подготовку к занятиям семинарского типа, текущему контролю и промежуточной аттестации (зачету или (и) экзамену).

Текущий контроль успеваемости по учебной дисциплине и промежуточная аттестация осуществляются в соответствие с Положением о текущем контроле успеваемости и промежуточной аттестации обучающихся по образовательным программам высшего образования: программам бакалавриата, программам специалитета, программам магистратуры.

Наличие в Институте электронной информационно-образовательной среды, а также электронных образовательных ресурсов позволяет осваивать курс инвалидам и лицам с ОВЗ.

## **10.2. Особенности освоения учебной дисциплины инвалидами и лицами с ограниченными возможностями здоровья.**

Особенности освоения учебной дисциплины инвалидами и лицами с ОВЗ определены в Положении об организации обучения студентов-инвалидов и студентов с ограниченными возможностями здоровья, утвержденным приказом ректора.

Обучение инвалидов и лиц с ОВЗ может осуществляться индивидуально, а также с применением электронного обучения, дистанционных образовательных технологий.

Выбор методов и средств обучения, образовательных технологий и учебно-методического обеспечения реализации образовательной программы осуществляется Институтом самостоятельно, исходя из необходимости достижения обучающимися планируемых результатов освоения образовательной программы, а также с учетом индивидуальных возможностей обучающихся из числа инвалидов и лиц с ОВЗ.

Форма проведения промежуточной аттестации для студентов-инвалидов и лиц с ОВЗ устанавливается с учетом индивидуальных психофизических особенностей (устно, письменно на бумаге, письменно на компьютере, в форме тестирования и т.п.). При необходимости инвалидам и лицам с ОВЗ предоставляется дополнительное время для подготовки ответа на зачете или экзамене.

В группах, в состав которых входят студенты с ОВЗ, с целью реализации индивидуального подхода, а также принципа индивидуализации и дифференциации, рекомендуется использовать технологию нелинейной конструкции учебных занятий, предусматривающую одновременное сочетание фронтальных, групповых и индивидуальных форм работы с различными категориями студентов, в т.ч. имеющих ОВЗ.

В случае наличия обучающихся с нарушением функций опорно-двигательного аппарата, зрения и слуха, они обеспечиваются необходимым оборудованием, имеющимся в Институте.

## **11. Методические рекомендации преподавателю по организации учебного процесса по дисциплине**

При изучении дисциплины рекомендуется использовать следующий набор средств и способов обучения:

– рекомендуемую основную и дополнительную литературу;

– задания для подготовки к занятиям семинарского типа (вопросы для обсуждения, кейс задания, расчетные задачи и др.);

– задания для текущего контроля успеваемости (задания для самостоятельной работы обучающихся, тестовые задания в рамках электронной системы тестирования);

– вопросы и задания для подготовки к промежуточной аттестации по итогам освоения дисциплины, позволяющие оценить знания, умения и уровень приобретенных компетенций.

При проведении занятий лекционного и семинарского типа, в том числе в форме вебинаров и on-line курсов необходимо строго придерживаться тематического плана дисциплины, приведенного в РПД. Необходимо уделить внимание рассмотрению вопросов и заданий, включенных в тестовые оценочные задания, при необходимости, решить аналогичные задачи с объяснением алгоритма решения.

Следует обратить внимание обучающихся на то, что для успешной подготовки к текущему контролю (выполнению ТОЗ) и промежуточной аттестации (зачету или экзамену) недостаточно прочитать рабочий учебник, размещенный в личном кабинете. Нужно изучить материалы основной и дополнительной литературы, список которой приведен в РПД, законодательные и нормативные акты, а также материалы, рекомендованные в разделе «Перечень ресурсов информационно-телекоммуникационной сети «Интернет», необходимых для освоения дисциплины».

Текущий контроль успеваемости по учебной дисциплине и промежуточная аттестация осуществляются в соответствие с Положением о текущем контроле успеваемости и промежуточной аттестации обучающихся по образовательным программам высшего образования: программам бакалавриата, программам специалитета, программам магистратуры.

Рабочая программа дисциплины рассмотрена и принята на заседании Ученого совета Института от №1-06 от 15.06.2021 г. и согласована с ОЧУ ВО «Еврейский университет».

### **Лист регистрации изменений и дополнений в рабочую учебную программу**

Составителем внесены следующие изменения:

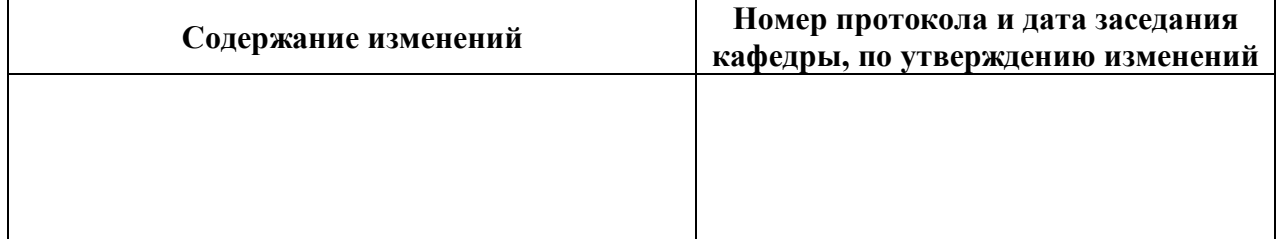

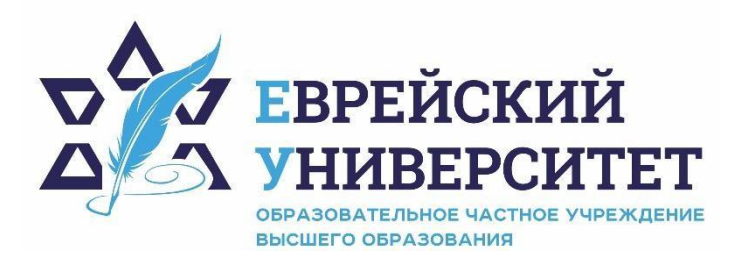

**ИНН 7715290332 ОГРН 1027739131375 127273, Москва, ул. Отрадная, д.6 тел.: +7 (495) 736-92-70 e-mail: info@uni21.org https://uni21.org** 

# ОЦЕНОЧНЫЕ СРЕДСТВА ПО ДИСЦИПЛИНЫ **СОВРЕМЕННЫЕ ИНФОРМАЦИОННЫЕ СИСТЕМЫ**

Направление подготовки: 48.03.01 Теология

Направленность (профиль) Иудаика

Уровень высшего образования: бакалавриат

Москва – 2021

## СОДЕРЖАНИЕ

1. Перечень компетенций, формируемых в процессе освоения учебной дисциплины

2. Описание показателей и критериев оценивания компетенций, описание шкал оценивания

3. Типовые контрольные задания или иные материалы.

4. Методические материалы, определяющие процедуры оценивания результатов обучения по учебной дисциплине

# **1. Перечень компетенций, формируемых в процессе освоения учебной дисциплины**

1.1. Планируемые результаты освоения образовательной программы

В результате изучения дисциплины обучающийся должен обладать следующими компетенциями (результатами освоения образовательной программы):

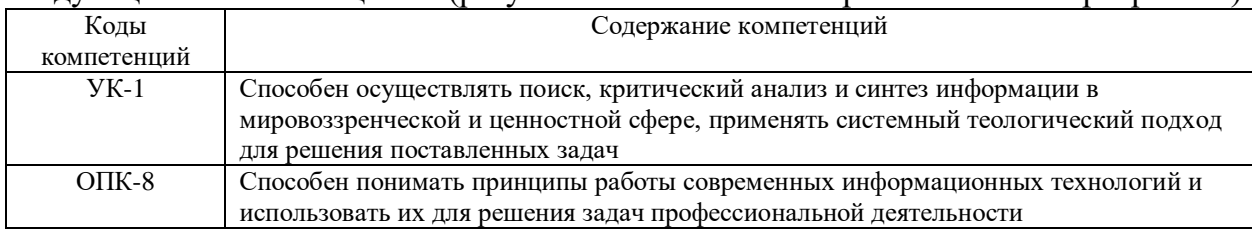

## 1.2. Взаимосвязь планируемых результатов обучения по дисциплине с планируемыми

результатами освоения образовательной программы

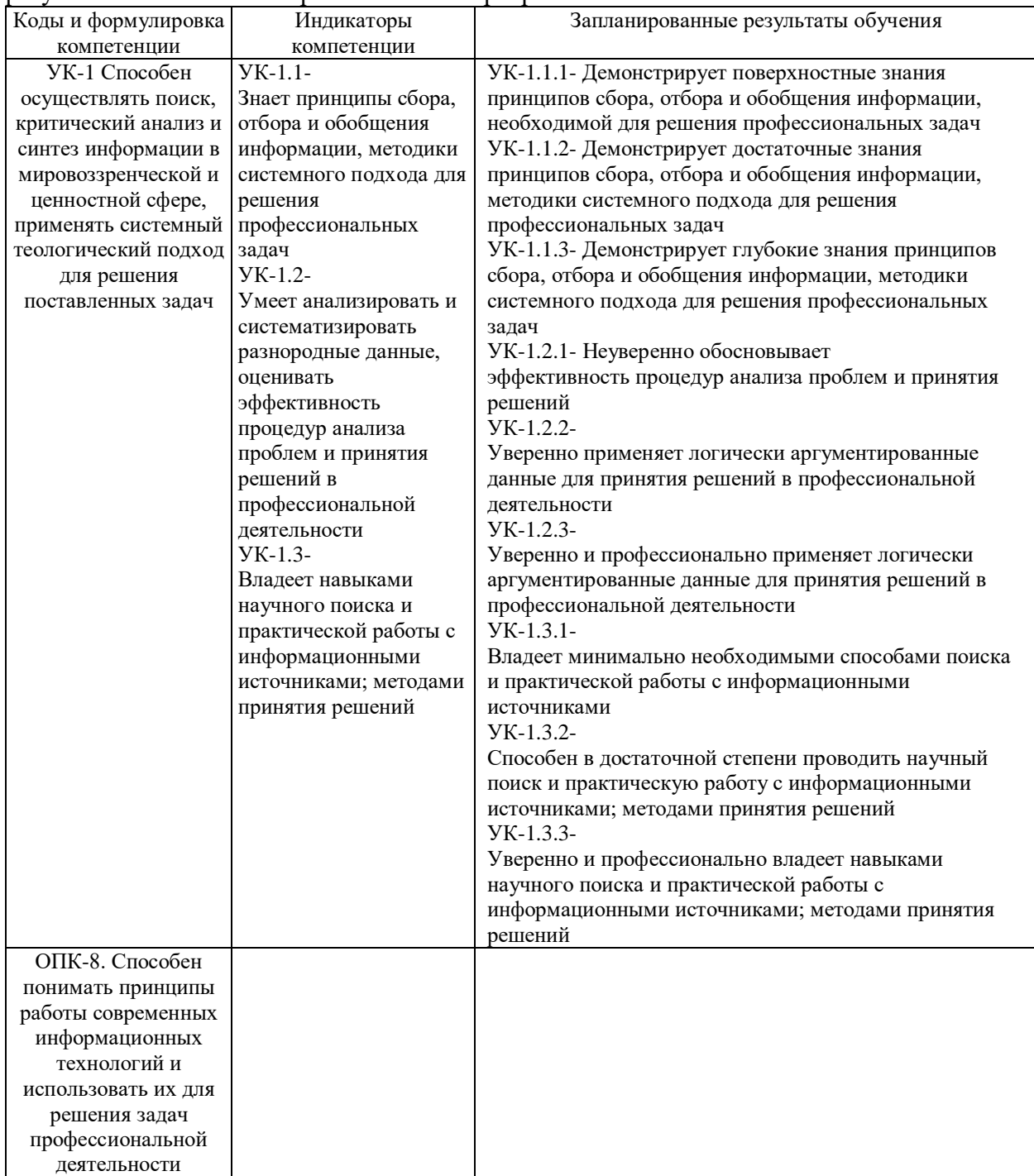

# **2. Описание показателей и критериев оценивания компетенций, описание шкал оценивания**

2.1. Текущий контроль успеваемости по учебной дисциплине и промежуточная аттестация осуществляются в соответствие с Положением о текущем контроле успеваемости и промежуточной аттестации обучающихся по образовательным программам высшего образования: программам бакалавриата, программам специалитета, программам магистратуры.

2.2. В семестре степень освоения компетенций оценивается по 100-балльной шкале в форме тестирования два раза в семестр. В зачетно-экзаменационный период баллы приводят к среднеарифметическому значению и переводятся в традиционную четырёхбалльную систему. Данная оценка может повлиять на итоговую.

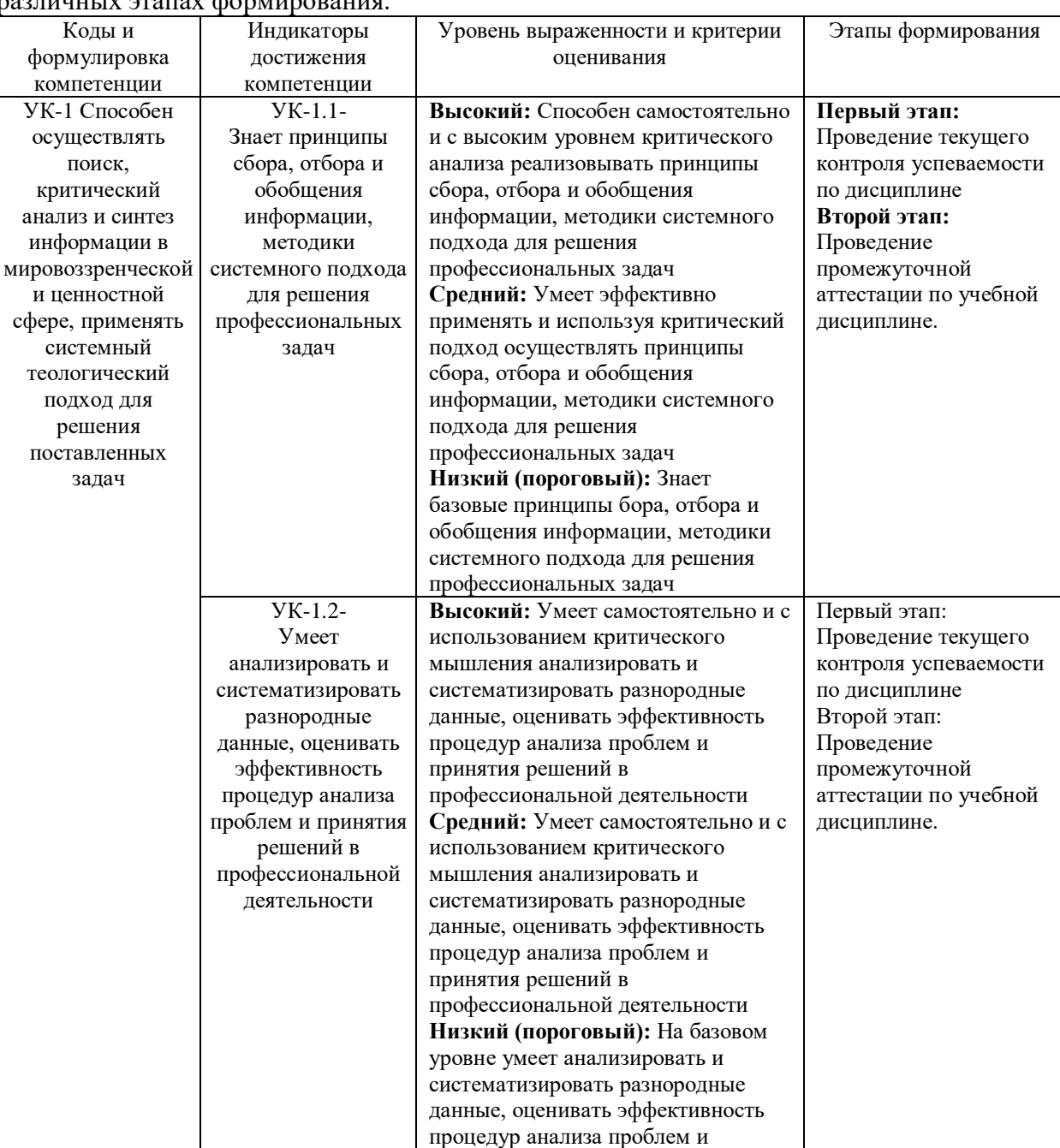

Этапы формирования компетенций и критериев оценивания компетенций на различных этапах формирования: 1

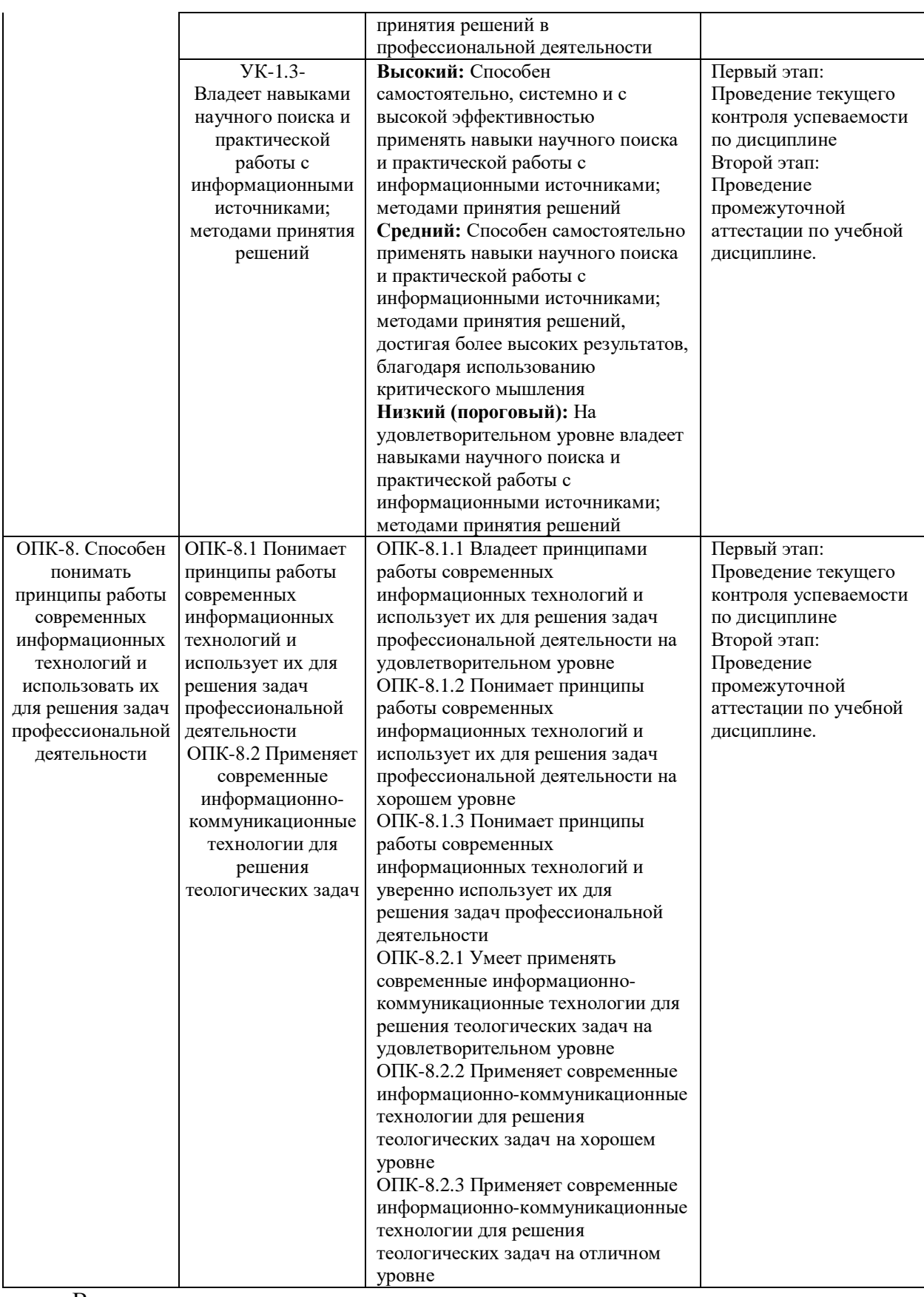

В ходе текущего контроля успеваемости при ответах на семинарских и практических занятиях, промежуточной аттестации в форме экзамена (зачет с оценкой) обучающиеся оцениваются по четырёхбалльной шкале оценивания: «отлично», «хорошо», оцениваются по четырёхбалльной шкале оценивания: «отлично», «удовлетворительно», «неудовлетворительно»:

![](_page_17_Picture_379.jpeg)

![](_page_18_Picture_168.jpeg)

В ходе промежуточной аттестации в форме зачёта обучающиеся оцениваются «зачтено» или «не зачтено»:

![](_page_18_Picture_169.jpeg)

# **3. Типовые контрольные задания или иные материалы, необходимые для оценки результатов обучения по учебной дисциплине.**

# **3.1. Примерные варианты оценочных заданий (ТОЗ) для контрольного рубежа в рамках текущего контроля**

![](_page_19_Picture_192.jpeg)

![](_page_20_Picture_230.jpeg)

#### **3.2. Вопросы для подготовки к промежуточной аттестации (к диф.зачету)**

- 1. Основы и предпосылки развития ИТ.
- 2. Эволюция ИТ их роль в развитии экономики и общества.
- 3. Информация и ее свойства.
- 4. Понятие, виды и функции информации в рекламе.
- 5. Система маркетинговой информации.
- 6. Информационная база рекламных исследований.
- 7. Автоматизированные системы обработки данных, их возможности при решении задач рекламы
- 8. Определение информационной системы и информационной технологии.
- 9. Классификация информационных систем.
- 10. Классификация информационных технологий.
- 11. Автоматизированное рабочее место специалиста.
- 12. Постановка задач, необходимый состав информации и алгоритмы решения задач рекламы.
- 13. Общие сведения о применении компьютерных и информационных технологий в рекламной деятельности.
- 14. Определение автоматизированной системы обработки данных.
- 15. Функциональная архитектура автоматизированных систем обработки данных.
- 16. Понятие пользовательского интерфейса.
- 17. Диалоговое взаимодействие с пользователем.
- 18. Модели баз данных.
- 19. Архитектура баз данных.
- 20. Реляционные базы данных. Основные понятия.
- 21. Этапы проектирования базы данных в Microsoft Access. Типы межтабличных связей в Microsoft Access.
- 22. Структура и назначение программного обеспечения.
- 23. Классификация программного обеспечения.
- 24. Прикладные программы офисного назначения.
- 25. Программы подготовки электронных презентаций.
- 26. Компьютерные технологии в содержании рекламной продукции.
- 27. Графические редакторы.
- 28. Настольные издательские системы.
- 29. Мультимедийные технологии в рекламе.
- 30. Компьютерный видеомонтаж.
- 31. Компьютерная анимация.
- 32. Компьютерные технологии в рекламных исследованиях, в планировании рекламной кампании.
- 33. Пакеты прикладных программ.
- 34. Программное обеспечение для сбора рекламной информации.
- 35. Компьютерные технологии в оценке эффективности рекламной деятельности.
- 36. Программное обеспечение для медиаисследований и медиапланирования.
- 37. Компьютерные сети, основные понятия.
- 38. Локальные компьютерные сети.
- 39. Глобальная сеть Internet.
- 40. Особенности рекламы в Internet.
- 41. Аудитория потребителей Internet-рекламы в России.
- 42. Состояние рынка электронной коммерции и Internet-рекламы.
- 43. Реклама с помощью электронной (e-mail) рассылки.
- 44. Реклама в телеконференциях.
- 45. Баннер основной рекламный носитель.
- 46. Эффективность баннера.
- 47. Баннерные сети.
- 48. Формы оплаты за баннерную рекламу.
- 49. Реклама в текстовых блоках.
- 50. Таргетинг рекламы в Internet.
- 51. Web-сайт компании, бизнес-модели сайтов.
- 52. Позиционирование сайта.
- 53. Построение логической структуры сайта.
- 54. Разработка дизайна сайта.
- 55. Информационное наполнение сайта.

56. Методы продвижения сайта в Internet.

#### **4. Методические материалы, определяющие процедуры оценивания результатов обучения по учебной дисциплине.**

Процедура оценивания результатов обучения по учебной дисциплине осуществляется на основе Положением о текущем контроле и промежуточной аттестации обучающихся, утвержденными приказом ректора.

*4.1 Первый этап: Проведение текущего контроля успеваемости по дисциплине*

Проведение текущего контроля успеваемости по дисциплине осуществляется в ходе контактной работы с преподавателем в рамках аудиторных занятий и в ходе самостоятельной работы студента.

Текущий контроль в ходе контактной работы осуществляется по следующим видам:

**1) Вид контроля:** проверка сформированности компетенций в ходе самостоятельной работы обучающихся; текущий опрос, проводимый во время аудиторных (семинарских/практических/лабораторных) занятий; оценивание подготовленных докладов, сообщений, презентаций, домашних заданий.

**Порядок проведения:** в ходе подготовки к занятиям оценивается выполнение задания, рекомендованного к самостоятельной работе обучающихся, путем выборочной проверки.

Фиксируются результаты работы студентов в ходе проведения семинарских и практических занятий (активность, полнота ответов, способность поддерживать дискуссию, профессиональный язык и др.).

В ходе отдельных занятий обеспечивается проведение письменных опросов по тематике прошедших занятий. В ходе выполнения заданий обучающийся должен в меру имеющихся знаний, умений, навыков, сформированности компетенции дать развернутые ответы на поставленные в задании открытые вопросы и ответить на вопросы закрытого типа в установленное преподавателем время. Продолжительность проведения процедуры определяется преподавателем самостоятельно, исходя из сложности индивидуальных заданий, количества вопросов, объема оцениваемого учебного материала.

Задания по подготовке докладов, сообщений, презентаций, домашних заданий выдаются заранее при подготовке к семинарским и практическим занятиям; подготовленные работы оцениваются с фиксацией в журнале учета посещаемости и успеваемости обучающихся.

**2) Вид контроля:** Контроль с использованием тестовых оценочных заданий по итогам освоения тем дисциплины (текущий (рубежный) контроль).

**Порядок проведения:** До начала проведения процедуры преподавателем подготавливаются необходимые оценочные материалы для оценки знаний, умений, навыков.

Оценка знаний, умений и навыков, характеризующих сформированность компетенций, осуществляется с помощью тестовых оценочных заданий (ТОЗ), сформированные в соответствии с Требованиями по подготовке тестовых оценочных заданий

Внеаудиторная контактная работа преподавателя с обучающимся осуществляется в ходе выполнения рейтинговой работы и контроля со стороны преподавателя за самостоятельной работой студента. Текущей контроль в ходе самостоятельной работы осуществляется в следующем виде:

3) Вид контроля: Подготовка курсовой работы (при наличии в учебном плане).

*Технология проведения:* За каждым обучающимся, принимающим участие в процедуре преподавателем закрепляется тема курсовой работы. После получения задания и в процессе его подготовки обучающийся должен в меру имеющихся знаний, умений, навыков, сформированности компетенции дать развернутое раскрытие темы, выполнить расчетное или иное задание.

*4.2 Второй этап: Проведение промежуточной аттестации по учебной дисциплине.*

В соответствии с учебным планом по учебной дисциплине предусмотрена подготовка и сдача зачета.

Порядок проведения промежуточной аттестации регламентируется Положением о текущем контроле и промежуточной аттестации, утвержденным приказом ректора Института.